## Abriendo un mundo de posibilidades.

HSBC Bank (Uruguay) S. A. se encuentra supervisado por el BCU y COPAB (por más información: bcu.gub.uy; copab.org.uy).

# App de iBanca.

Ingresá en la web de iBanca a través de tu computadora y colocá tu usuario.

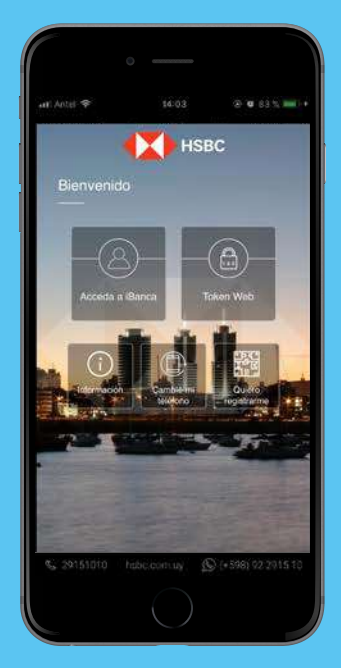

Con la nueva App de iBanca, ahora tu token para operar en la web, está en tu celular.

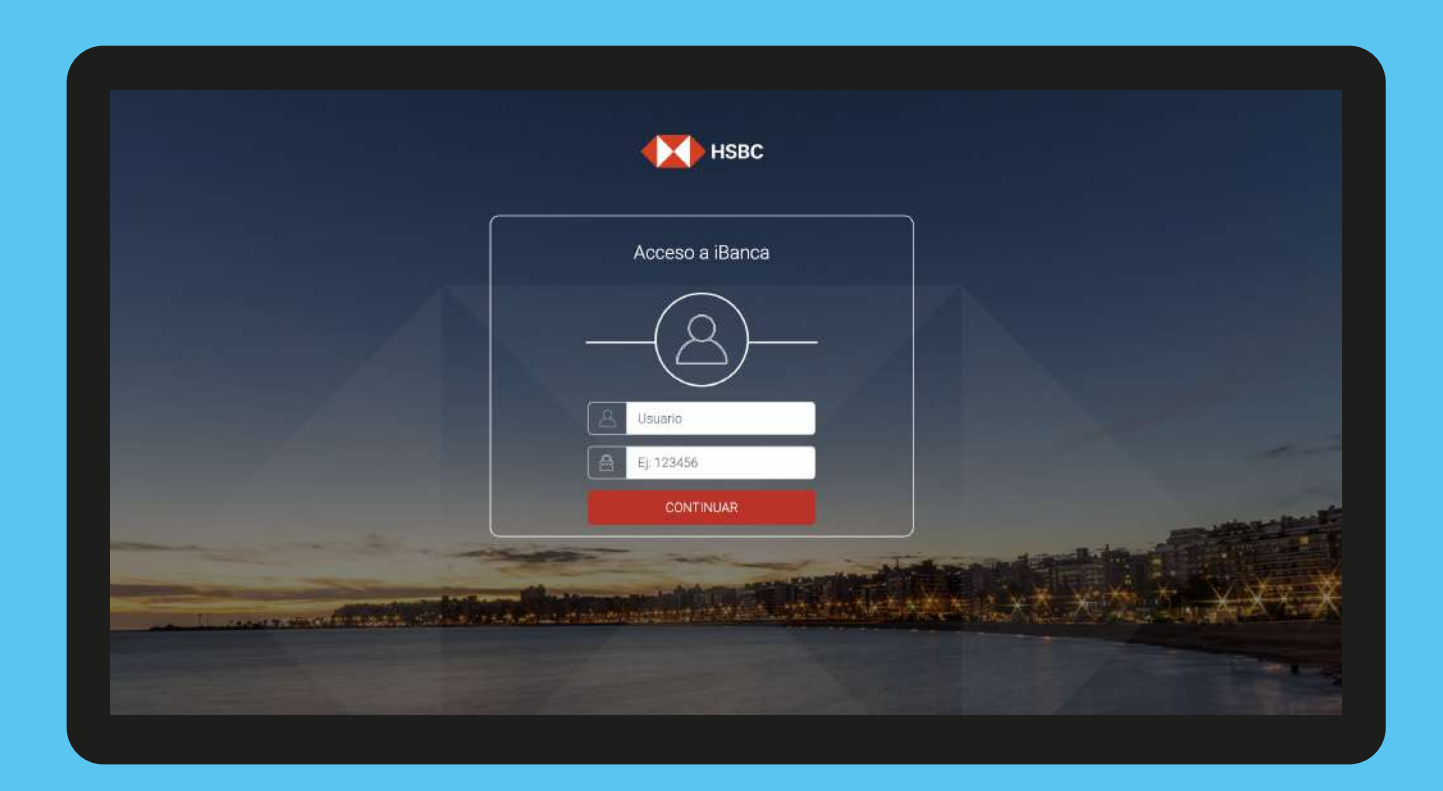

#### Paso 1

¡Listo! Ya podés realizar todas tus operaciones web obteniendo tu token en la App de iBanca con la seguridad y respaldo de HSBC.

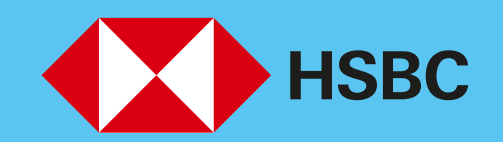

### Paso 2

Ahora ingresá en la App para obtener tu token web. Elegí la opción token web y accedé con tu cara o tu huella.

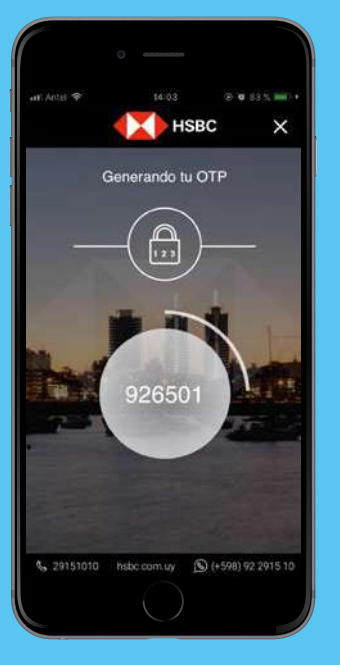

#### Paso 3

Vas a ver un código de 6 dígitos. Ingresalo en el campo de la web.

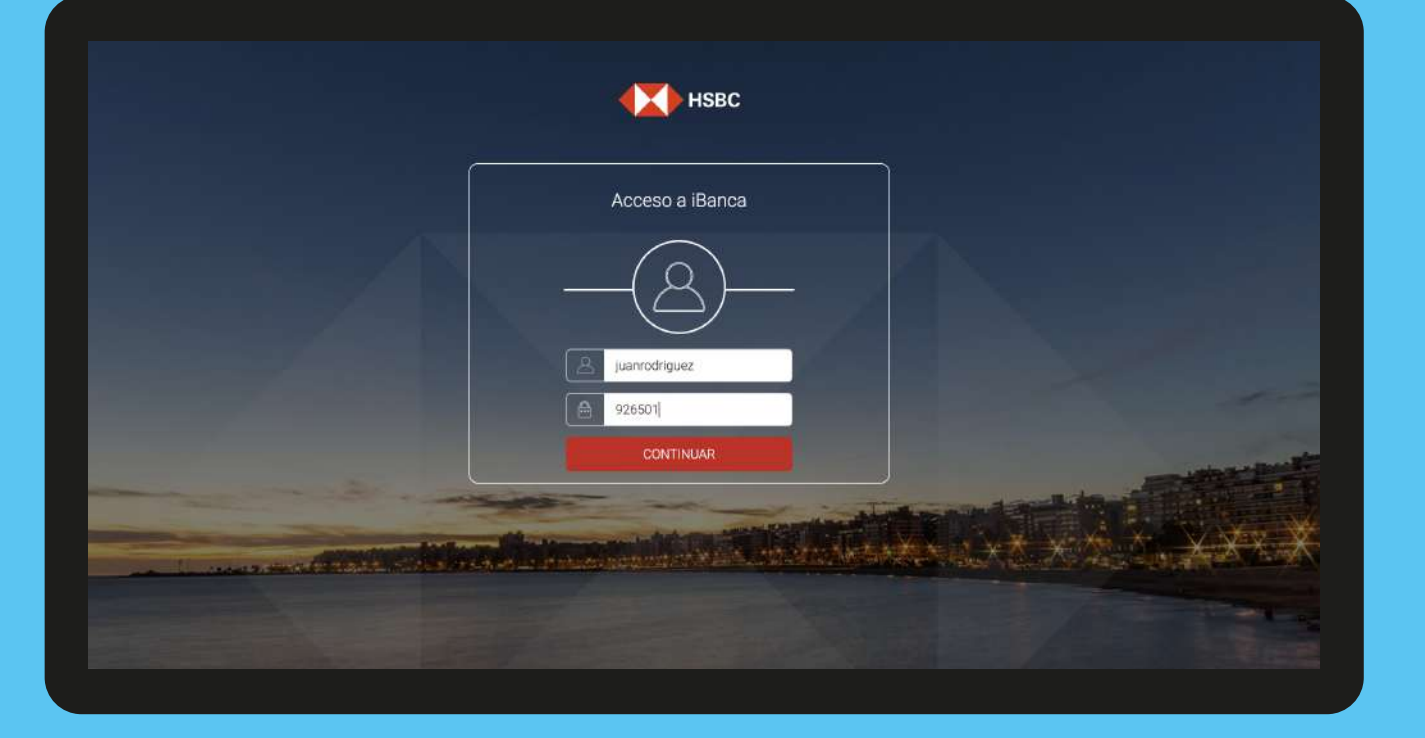

#### Paso 4